# Maratona Fraldinha de Programação IESB 2023

# Caderno de Problemas

15 de julho

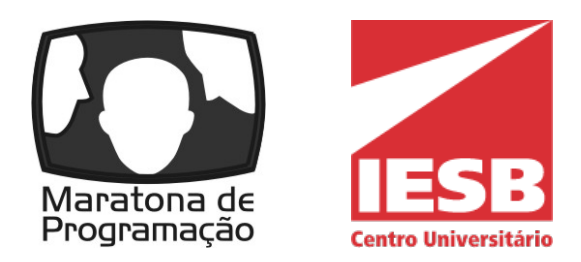

(Este caderno contém 14 problemas)

Comissão Organizadora: Profa. Patricia Moscariello (IESB) Prof. Daniel Porto (UnB) Prof. Daniel Saad Nogueira Nunes (IFB) Prof. Edson Alves da Costa Júnior (UnB/FGA) Prof. Guilherme Novaes Ramos (UnB) Prof. Vinicius Ruela Pereira Borges (UnB) Alberto Tavares Duarte Neto Jeremias Moreira Gomes

José Marcos da Silva Leite

IESB, SGAS Quadra 613/614, Via L2 Sul - Asa Sul, Brasília

# Lembretes

- É permitido consultar livros, anotações ou qualquer outro material impresso durante a prova, entretanto, o mesmo não vale para materiais dispostos eletronicamente.
- A correção é automatizada, portanto, siga atentamente as exigências da tarefa quanto ao formato da entrada e saída conforme as amostras dos exemplos. Deve-se considerar entradas e saídas padrão;
- Para cada problema, além dos testes públicos, o juiz executará a sua submissão contra uma série de testes secretos para fornecer um parecer sobre a correção do programa.
- Procure resolver o problema de maneira eficiente. Se o tempo superar o limite prédefinido, a solução não é aceita. Lembre-se que as soluções são testadas com outras entradas além das apresentadas como exemplo dos problemas;
- Utilize a aba clarification para dúvidas da prova. Os juízes podem opcionalmente atendê-lo com respostas acessíveis a todos;

 $C/C++$ 

• Seu programa deve retornar zero, executando, como último comando, return 0 ou exit 0.

## Java

- Não declare 'package' no seu programa Java.
- Note que a conveção para o nome do arquivo fonte deve ser obedecida, o que significa que o nome de sua classe pública deve ser uma letra maiúscula igual a letra que identifica o problema.

## Python

• Tenha cuidado ao selecionar a versão correta na submissão.

# Problema A Aniversário

Limite de tempo: 1s

Autor: José Leite

Festas de aniversário são animadas e divertidas. Menos a parte de planejamento, são tantas coisas para comprar que algo sempre é esquecido. Fernanda planejou os mínimos detalhes da festa de 82 anos do avô mas acabou esquecendo de comprar as velas. Felizmente ela lembrou na hora da festa que sua irmã tinha feito 28 anos duas semanas antes e ainda tinha as velas.

Depois de cantarem o parabéns e da festa ter sido um sucesso, ela contou para todo mundo o que tinha acontecido. Todos ficaram chocados com a coincidência e pensativos em quantas outras vezes entre a familia e amigos próximos duas pessoas celebrarão aniversário com os números invertidos.

A espectativa de vida de brasileiros é de 76 anos, mas como a familia de Fernanda costuma desrespeitar estatísticas e estatísticos, vamos considerar idades máximas de 99 anos.

### Entrada

A primeira linha da entrada contêm um inteiro  $N(2 \leq N \leq 20)$ , o número de de familiares e amigos.

Cada uma das próximas N linhas contêm um nome  $s_i(1 \leq |s_i| \leq 20)$  e um inteiro  $a_i(10 \le a_i \le 99)$ . O nome e idade que o *i*-ésimo familiar faz neste ano.

É garantido que todos os nomes são distintos e formados apenas por letras minúsculas e maiúsculas.

### Saída

A saída é composta de várias linhas.

Para toda coincidência imprima "Em  $D$  anos  $P_1$  faz  $A_1$  e  $P_2$   $A_2$ ", sem aspas. Onde  $D$ é um inteiro não negativo indicando o número de anos até acontecer a coincidência.  $P_1$  é o nome de uma pessoa e  $A_1$  é a idade que ela faz.  $P_2$  é o nome da outra pessoa e  $A_2$  a idade que ela faz.

A saída pode ser impressa em qualquer ordem. Em uma linha, as pessoas podem aparecer em qualquer ordem.

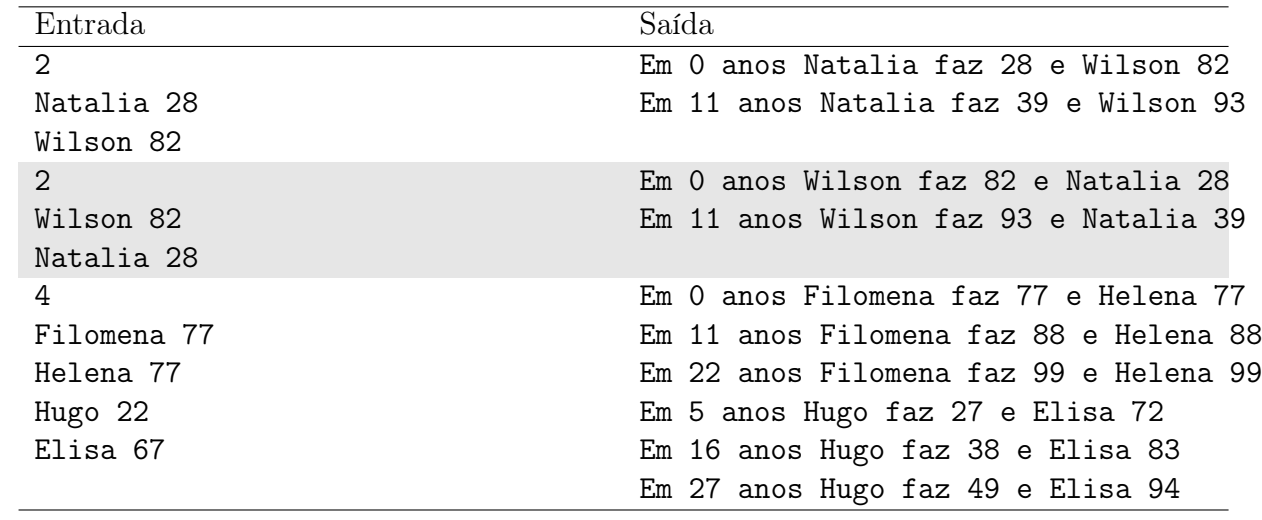

# Problema B Baby Shark

#### Limite de tempo: 1s

Autor: Guilherme Ramos

A canção infantil que fala sobre uma uma família de tubarões tornou-se muito popular após viralizar nas redes sociais. Essa versão foi o primeiro vídeo do YT a chegar a 8 bilhões de visualizações!

Ajude a ampliar a alegria da crianças cantando o refrão conforme elas querem.

### Entrada

A entrada consiste de um string com não mais de 20 caracteres indicando a mensagem a ser cantada. É garantido que não há pontuação ou caracteres especiais.

### Saída

A saída é o refrão da música com a mensagem de entrada, conforme os exemplos.

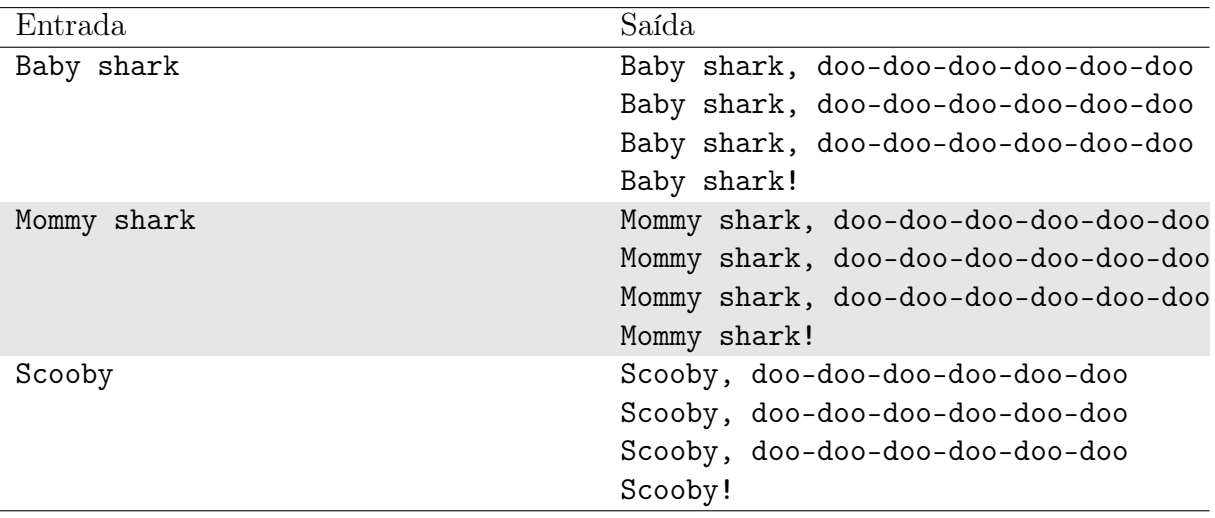

## Problema C Campo Desminado

#### Limite de tempo: 1s

Autor: Vinicius Borges

As tropas da Nlogônia estão se preparando para mais uma batalha contra as tropas da Quadradônia. Ao chegarem em uma área para fixar uma base militar, o general Visconde utilizou um aparelho de alta tecnologia para verificar a existência de minas terrestres. O aparelho retornou um mapa retangular  $N \times M$ , nas dimensões da referida área, em que a posição  $(1, 1)$  é o canto esquerdo inferior e o  $(N, M)$  é o canto direito superior. No mapa obtido, é possível visualizar as posições contendo minas terrestres e aquelas posições consideradas seguras.

No arsenal das tropas, um subordinado verificou que existem  $K$  detonadores de minas terrestres. Para ocuparem o terreno em segurança, o general Visconde ordena a detonação de K minas na área, que é percorrida de acordo com o mapa, começando pela posição (1, 1). O percorrimento é então feito linha a linha, em que para cada linha, percorrem-se todas as posições da esquerda para a direita. Claro, uma mina terrestre é sempre detonada durante o percurso caso exista um detonador disponível.

Após esse serviço pesado, o general Visconde gostaria de saber como ficou o mapa de minas, mas também com informações adicionais sobre a existência de minas na vizinhança em relação a cada posição do mapa. São consideradas posições vizinhas aquelas que fazem fronteira com uma posição  $(i, j)$  na vertical, na horizontal e na diagonal.

### Entrada

A primeira linha da entrada descreve os três inteiros N, M e K ( $1 \le N, M \le 1000$ ,  $0 \leq K \leq NM$ , separados por um espaço em branco.

As próximas  $N$  linhas descrevem o mapa de minas terrestres, em que cada linha contém exatamente M caracteres ( $1 \leq N, M \leq 100$ ). A posição dada pela *i*-ésima linha e a jésima coluna pode ser "\*", indicando a existência de uma mina terrestre, ou "." indicando terreno seguro.

### Saída

Imprima N linhas, cada uma contendo M inteiros separados por espaço em branco, descrevendo o mapa  $(N, M)$  após a retirada de K minas terrestres. Para cada posição i, j do mapa, imprima "−1" no caso de permanência de uma mina na área, ou o inteiro  $x_{i,j}$ indicando a quantidade de minas nas 9 posições vizinhas.

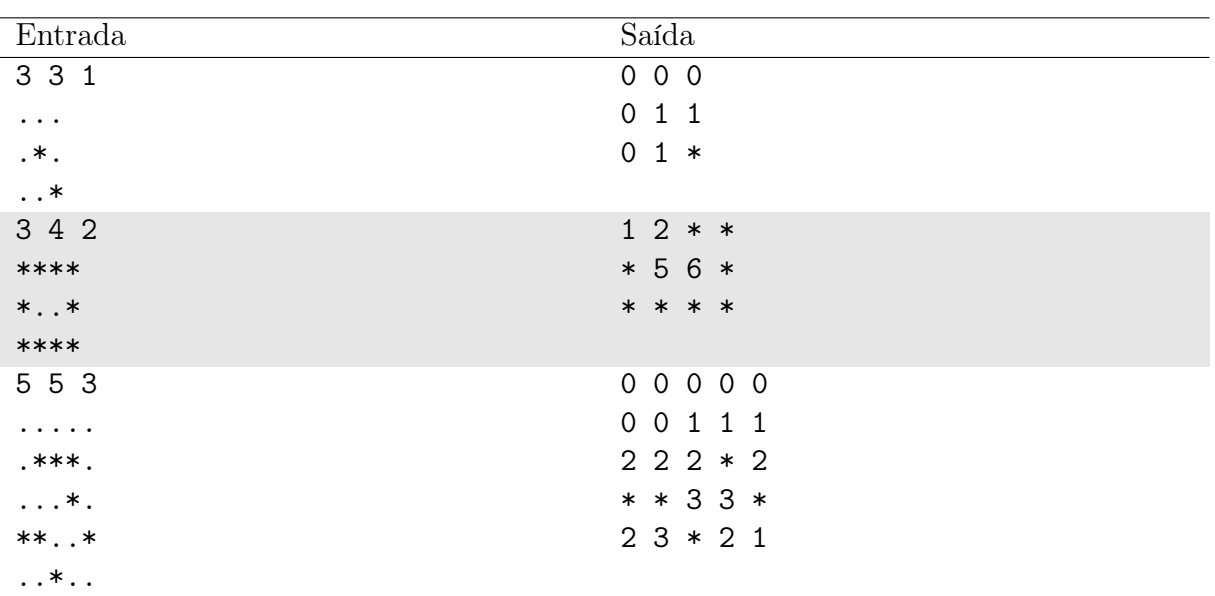

No primeiro exemplo de teste, a mina terrestre na posição (2, 2) foi removida por ser a primeira a aparecer no percurso da tropa e existe apenas um detonador disponível. A outra mina terrestre não pôde ser removida por não haver detonadores disponíveis, então deve-se contabilizá-la nas posições vizinhas do mapa.

# Problema D Descubra o Segredo

#### Limite de tempo: 1s

Autor: Daniel Saad Nogueira Nunes

José colocou um segredo em sua mala para viajar para a final brasileira da maratona de programação da SBC 2023, em Chapecó. Este segredo consiste de uma sequência de inteiros que pode ser rotacionada para a esquerda ou para a direita. Por exemplo, se o segredo é a sequência 12345, ao ser rotacionado para a esquerda uma vez, temos 23451. Se for rotacionado para a direita uma vez, temos 51234.

Ao chegar em Chapecó, todos os participantes foram convidados para a palestra de abertura. Contudo, José esqueceu o seu segredo, e com isso, não pode pegar o seu traje de gala. Ajude José a descobrir o número mínimo de rotações, para a esquerda ou para a direita, que José precisa aplicar na configuração atual do segredo para chegar na sequência que destrava sua mala.

### Entrada

A primeira linha da entrada possui um inteiro  $n$ , que indica a quantidade de casos de testes. Cada caso de teste é descrito por duas linhas,  $S_1$  e  $S_2$ , indicando, respectivamente, a sequência de inteiros que destrava o segredo da mala, e a sequência de inteiros que o segredo se encontra.

#### Restrições:

- $1 \le n \le 20$
- $1 \leq |S_1|, |S_2| \leq 1000$  e  $|S_1| = |S_2|$
- Os dígitos de  $S_1$  e  $S_2$  vão de 1 a 9

### Saída

Imprima, para cada caso de teste, uma linha com o número mínimo de rotações, para a esquerda ou para a direita, necessárias para que José destrave sua mala.

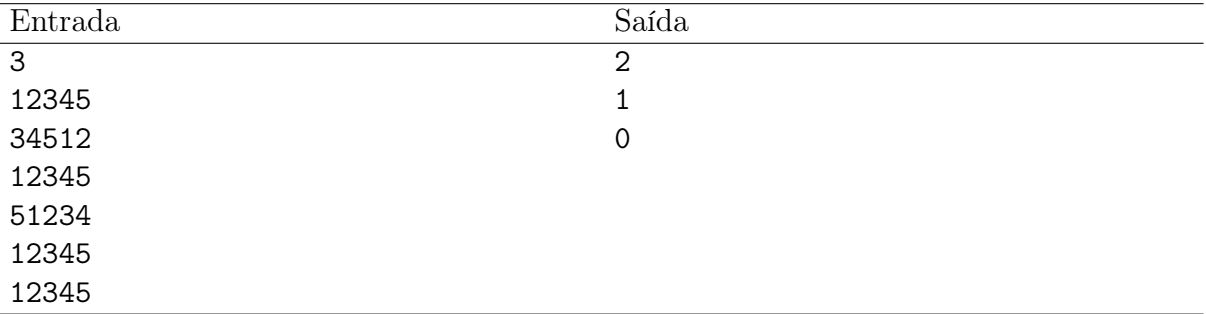

No primeiro caso de teste, José pode aplicar duas rotações para a esquerda. No segundo, basta José aplicar uma rotação para a direita. No terceiro, a mala já está destravada, José não precisa fazer nada.

# Problema E Enxugando gelo no sol

#### Limite de tempo: 1s

Autor: Edson Alves

A empresa Gota d'Água promove, anualmente, o campeonato internacional de enxugar gelo no sol. A título de divulgação e incentivo do esporte, a empresa distribui, a cada edição, três vultosos prêmios em dinheiro entre os participantes, aleatoriamente, sendo que cada participante pode receber, no máximo, um prêmio por edição.

Uma vez que o enxugamento de gelo no sol é um esporte ainda pouco popular, a primeira edição contou com apenas três participantes. Com o incentivo e divulgação da Gota d'Água, a cada edição um novo participante se junta aos participantes do ano anterior.

A cada edição os participantes recebem identificadores numéricos únicos de 1 a M, onde M é o total de participantes. Na primeira edição, com  $M = 3$ , a empresa tinha um total de 6 maneiras de distribuir seus 3 prêmios, o saber: 123, 132, 213, 231, 312 e 321. Já na segunda edição  $(M = 4)$  haviam 24 maneiras de se distribuir os prêmios, enquanto que na terceira edição  $(M = 5)$  era um total de 60 maneiras.

Como a Gota d'Água mantem um registro rigoroso e abrangente das estatísticas do evento, ela gostaria de saber o total acumulado de maneiras de se distribuir os três premios, consideradas as N primeiras edições do evento. Como este número pode ser muito grande, ela ficará satisfeita em saber o resto da divisão dele por  $10^9 + 7$ .

### Entrada

A entrada é composta por uma única linha, que contém o valor do inteiro  $N$  ( $1 \leq N \leq$  $10^{18}$ ).

### Saída

Imprima, em uma linha, o resto da divisão por  $10^9 + 7$  do total de maneiras de se distribuir os três prêmios, consideradas as primeiras N edições do evento.

### Exemplo

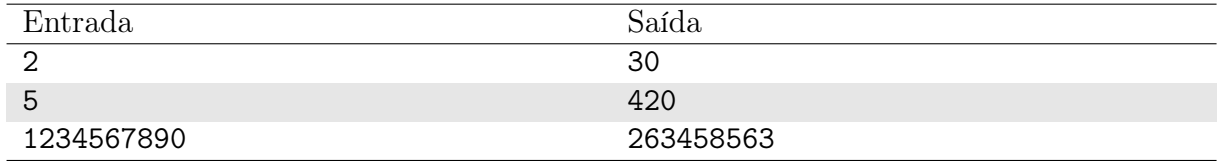

### Notas

No primeiro caso, conforme o texto descreve, são 6 maneiras de se distribuir os prêmios na primeira edição e 24 maneiras na segunda, totalizando 6 + 24 = 30.

No segundo caso, são  $6 + 24 + 60 + 120 + 210 = 420$  maneiras.

# Problema F Fazenda do Nhô Lau

#### Limite de tempo: 1s

Autor: Edson Alves

Cansado de ter suas goiabas "afanadas" por Chico Bento, Nhô Lau decidiu construir cercar todas as suas goiabeiras, em um arranjo retangular. Ele sabe as coordenadas  $(x, y)$ de cada goiabeira, onde a origem do sistema de coordenadas é a sua casa, que fica no ponto  $(0, 0)$ .

Uma vez que a cerca não pode passar por uma goiabeira ou pela casa de Nhô Lau, determine as coordenadas inteiras dos pontos P e Q, onde P é o canto inferior esquerdo e Q o canto superior direito do retângulo que cerca todas as goiabeiras e a casa. Como o dinheiro anda curto, Nhô Lau quer que este retângulo tenha perímetro mínimo.

#### Entrada

A primeira linha da entrada contém o valor do inteiro  $N$   $(1 \le N \le 2 \times 10^5)$ , que indica o número de goiabeiras no sítio do Nhô Lau.

As N linhas seguintes contém, cada uma, um par de inteiros  $x_i, y_i$  (-10<sup>9</sup> ≤  $x_i, y_i$  ≤ 10<sup>9</sup>), com  $(x, y) \neq (0, 0)$  e  $(x_i, y_i) \neq (x_j, y_j)$  se  $i \neq j$ , onde  $i, j \in \{1, 2, ..., N\}$ , separados por um espaço em branco, indicando as coordenadas da i-ésima goiabeira.

#### Saída

Na primeira linha da saída imprima as coordenadas  $x \in y$  do ponto P, separadas por um espaço em branco.

Na segunda linha da saída imprima as coordenadas x e y do ponto Q, separadas por um espaço em branco.

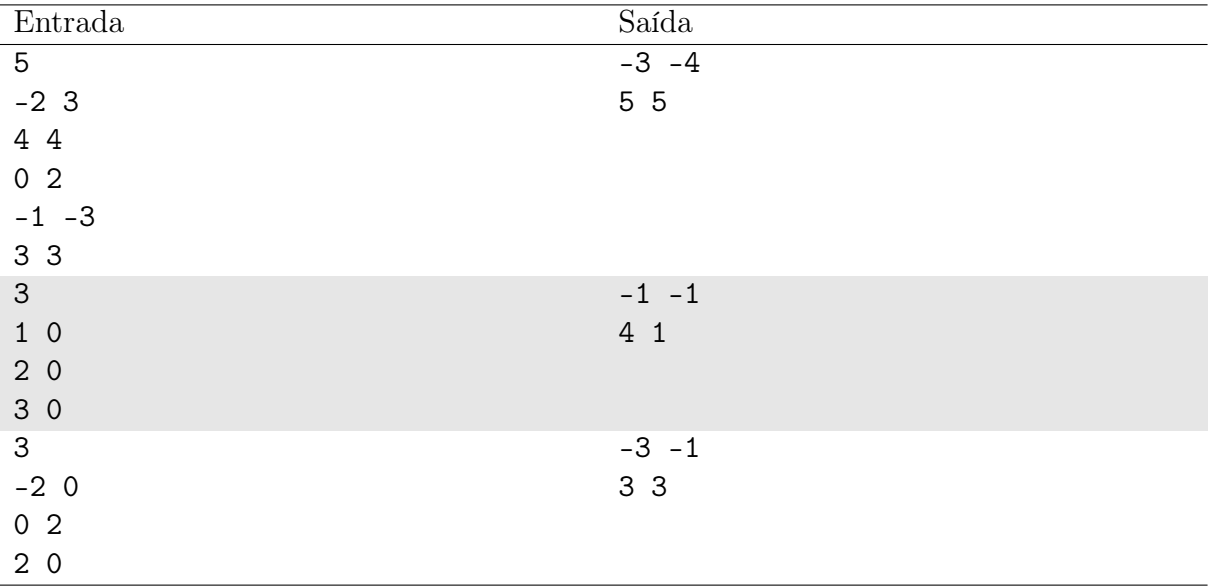

No primeiro caso, temos o seguinte cenário:

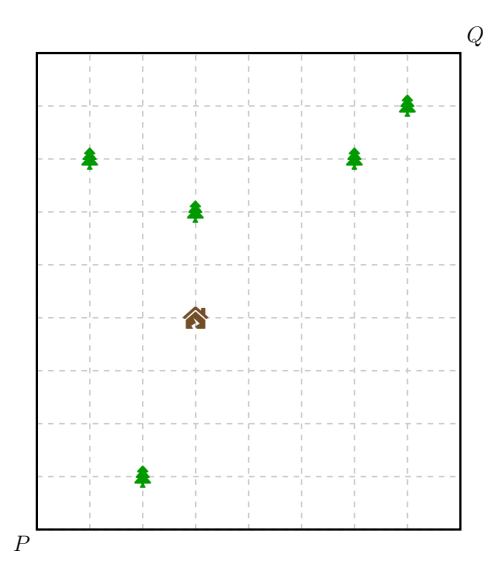

No segundo caso, observe que a cerca não pode passar pela casa de Nhô Lau.

# Problema G Gabarito

#### Limite de tempo: 1s

Autor: Daniel Saad Nogueira Nunes

Patrícia resolveu fazer uma prova de múltipla escolha. Cada questão possui cinco alternativas, de "A" a "E" e resolveu aplicá-la em sua turma de Cálculo. Para poder se concentrar na organização da Maratona Fraldinha IESB 2023, ela pediu que a sua monitora, Ofélia, fizesse a correção das avaliações, dado um gabarito. Ofélia, por sua vez, ao notar que era uma tarefa puramente mecânica, pediu sua ajuda para escrever um corretor automatizado das provas que calcule a nota final do estudante, de acordo com o gabarito.

#### Entrada

A entrada possui um inteiro n, que indica o número de questões. A segunda linha da entrada, possui n caracteres, de "A" a "E", separados por um espaço, indicando a escolha do estudante para cada questão. A terceira e última linha da entrada, possui n caracteres, "A" a "E", separados por um espaço, indicando a opção correta para cada questão.

#### Restrições:

•  $1 \leq n \leq 10^5$ 

### Saída

Imprima a nota do estudante, de 0 a 100. Se sua resposta for  $x$  e a resposta do juiz for y, ela será considerada correta se  $|x - y| \le 10^{-2}$ .

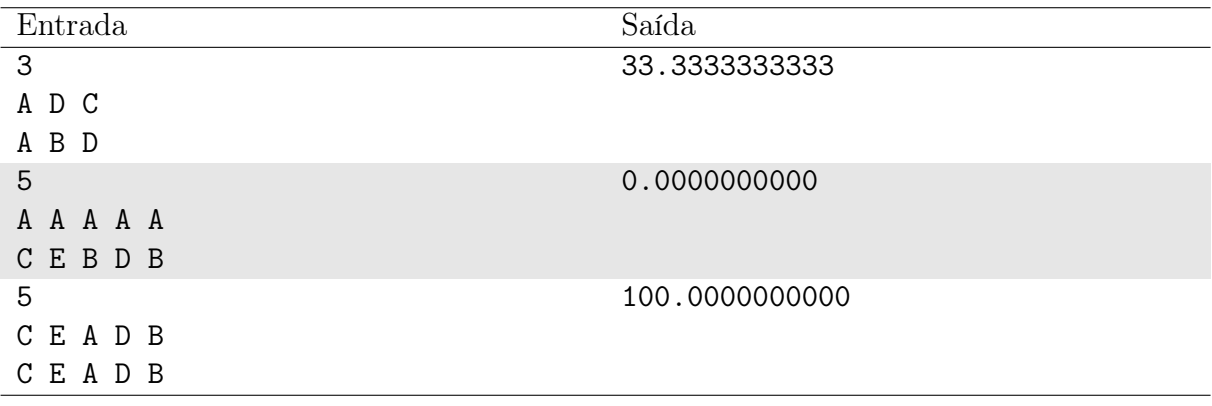

# Problema H Hal Berto

#### Limite de tempo: 1s

Autor: Edson Alves

Hal Berto é o nome de uma linha de super computadores, desenvolvidos pelo laboratório ZPT, que é especializado em matemática e teoria dos números. Um HB, como é conhecido, representa internamente números inteiros positivos não em base binária, como os computadores tradicionais: ele os guarda em p-uplas, que contém os expoentes da fatoração prima do número, usando os primeiros p primos. O motivo disso é óbvio (pelo menos para os engenheiros da ZPT): com este modelo, multiplicações e divisões podem ser feitas somando e subtraindo os coeficientes correspondentes das p-uplas, respectivamente. Para facilitar a identificação entre os diferentes modelos, os engenheiros dizem que o modelo tem arquitetura p-prima, e escrevem HB-p.

Por exemplo, um HB-2 representaria o número 12 como  $(2, 1)$ , pois  $12 = 2^2 \times 3$ ; um HB-3 representaria 100 como  $(2,0,2)$ , pois  $100 = 2^2 \times 3^0 \times 5^2$ ; e um HB-4 representaria 343 como (0, 0, 0, 3).

Você está estagiando no ZPT e sua primeira tarefa é escrever uma rotina que recebe um inteiro positivo  $N$  e imprime a representação interna de  $N$  em um HB- $p$ , se possível.

#### Entrada

A primeira linha da entrada contém o inteiro  $M$  ( $1 \leq M \leq 100$ ), que indica o número de inteiros que devem ser processados por sua rotina.

Cada uma das M linhas seguintes contém dois inteiros  $p (2 \le p \le 100)$  e  $N (1 \le N \le 100)$ 10<sup>9</sup> ), separados por um espaço em branco, que indicam o número que deve ser processado por sua rotina e o número de primos que compõem a arquitetura do HB.

### Saída

Para cada inteiro  $N$  da entrada imprima, em uma linha, a mensagem " $\sin$ ", caso seja possível representar  $N$  em um HB- $p$ , ou a mensagem "Nao", caso contrário.

Se for possível representar o número imprima, na linha seguinte, os p coeficientes da representação do número em uma arquitetura p-prima, com um espaço em branco entre eles (não há espaço após o último coeficiente).

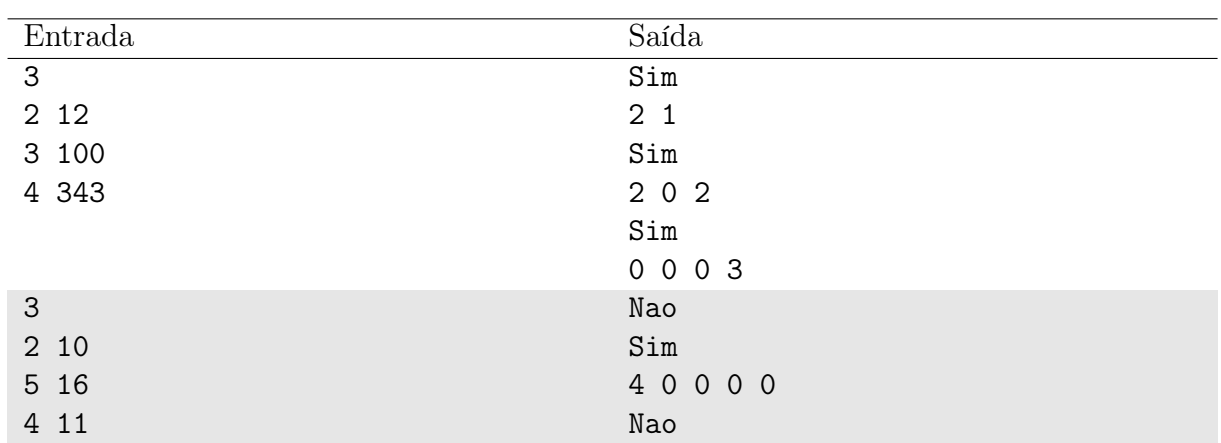

O primeiro caso foi explicado no texto do problema.

No segundo caso, observe que um HB-2 só utiliza os primos 2 e 3, o que inviabiliza a representação do número 10.

# Problema I Imã hacker

#### Limite de tempo: 1s

Autor: Alberto Neto

Pedro Gallo, por ser um estudante de Engenharia, possui habilidades limitadas em programação, tem a tarefa de modificar um arquivo de n bits em um computador. No entanto, ele não pode confiar em suas habilidades de programação e decide adotar uma abordagem diferente. Pedro remove secretamente o disco rígido do computador e planeja alterar manualmente os bits do arquivo usando um imã. Infelizmente, o imã disponível possui restrições operacionais.

As únicas operações permitidas por esse imã são as seguintes:

- Operação 1: Transformar dois bits adjacentes em 1 (ligar dois bits adjacentes).
- Operação 2: Transformar dois bits adjacentes em 0 (desligar dois bits adjacentes).

Dada uma string  $S \text{ com } n$  bits, Pedro deseja saber se é possível transformá-la em uma string T de n bits usando apenas as duas operações acima.

### Entrada

A entrada é composta por três linhas:

A primeira linha contém um número inteiro  $n (2 \le n \le 10^5)$ , representando o tamanho em bits do arquivo. A segunda linha contém uma string S de n caracteres, onde cada caractere representa um bit do arquivo original no disco rígido. A terceira linha contém uma string T de n caracteres, onde cada caractere representa o bit desejado pelo Pedro para o arquivo.

### Saída

Imprima na saída:

"YES" (sem aspas) se for possível realizar a operação de hackear o HD e transformar a string S em T usando as operações permitidas. "NO" (sem aspas) caso contrário, ou seja, se não for possível obter a string  $T$  a partir da string  $S$  usando apenas as operações permitidas.

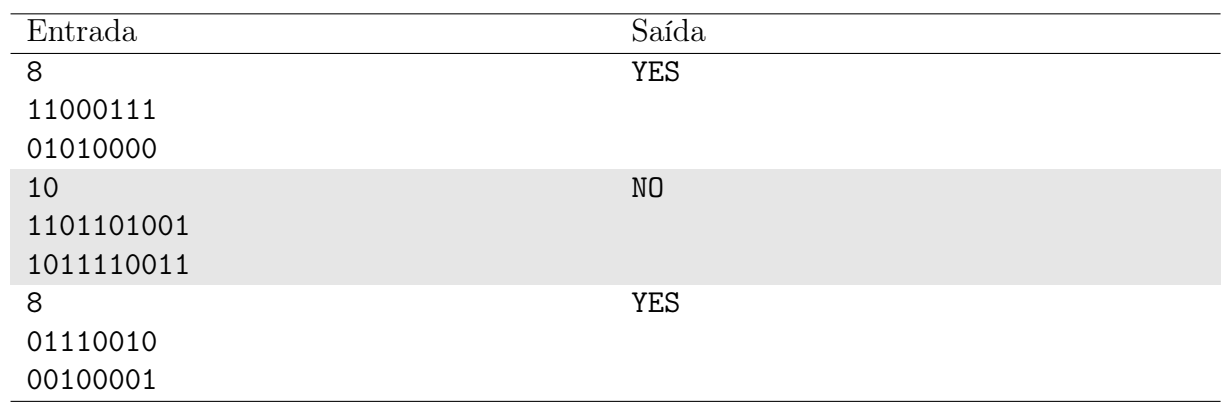

No primeiro caso de teste, é impossível utilizando apenas operações de ligar/desligar 2 bits adjacentes transformar 11100 em 00110.

 $1011100 \leq S$ tring S

0011100 <= Desliga o primeiro e o segundo bit

0011111 $\leq$  Liga o sexto e sétimo bit

 $0010011 \leq \text{Design of a part of a point}$ 

0110011  $\leq$  Liga o segundo e terceiro bit

 $0100011 \leq B$ esliga o terceiro e quarto bit

# Problema J João e o irrigador

#### Limite de tempo: 3s

Autor: Edson Alves

João dividiu sua plantação meticulosamente em linhas paralelas e equidistantes, as quais são subdivididas por colunas paralelas e equidistantes, perpendiculares às linhas. Assim, fica definida uma malha que pode identificar cada muda por um par de coordenadas inteiras  $(x, y)$ , onde x indica a linha e y a coluna onde a muda se encontra.

João pretende colocar um irrigador no ponto (A, B), o qual irá molhar todas as mudas que estiverem dentro do raio de alcance R. Uma vez que João planta suas mudas apenas nos pontos de interseção entre as linhas e as colunas, e considerando que nenhuma muda será plantada no ponto de fixação do irrigador, determine o máximo de mudas que poderão ser irrigadas.

### Entrada

A entrada consiste em  $T$  ( $1 \le T \le 1000$ ) casos de teste, onde o valor de T é dado na primeira linha.

Cada teste consiste em uma única linha com os valores  $A, B$  e  $R$  (-10<sup>9</sup>  $\leq A, B \leq$  $10^9, 1 \le R \le 3000$ , separados por um espaço em branco.

### Saída

Para cada caso de teste imprima, em uma linha, o máximo de mudas que podem ser regadas pelo irrigador.

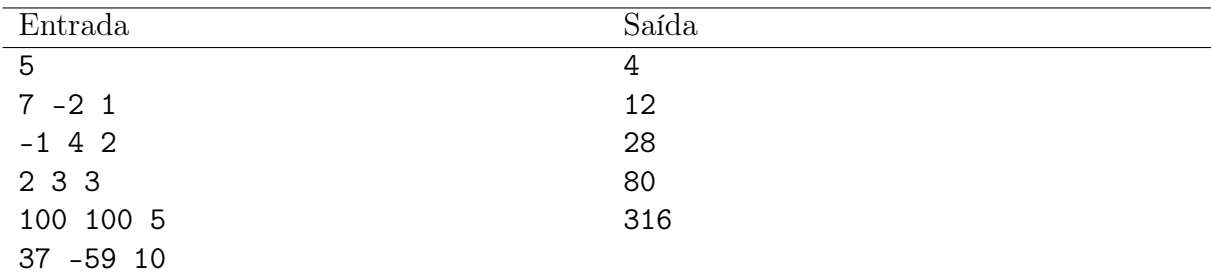

#### Exemplo

#### Notas

Os 28 pontos do terceiro caso de teste estão ilustrados na figura abaixo. O ponto preto corresponde ao irrigador.

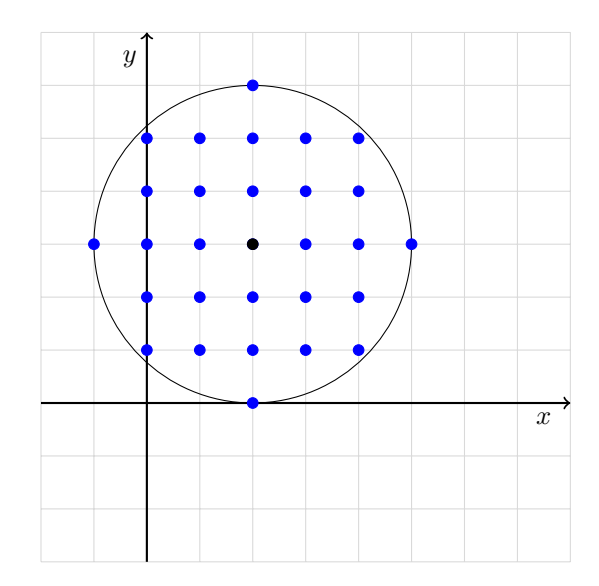

# Problema K Kichute

#### Limite de tempo: 1s

Autor: Vinicius Borges

Roque é um famoso jogador de futebol na Nlogônia e que é patrocinado pela Alcaparras. Essa empresa é conhecida por fabricar o Kichute, calçado que é um misto de chuteira e tênis. O jogador recebeu N pares de kichute, todos do mesmo tamanho, mas com detalhes de cor e desenho diferentes entre si.

A temporada de futebol masculino irá começar e Roque foi informado que precisará disputar K partidas nos diversos campeonatos que sua equipe está inscrita. Determine a quantidade de maneiras distintas que Roque poderá utilizar seus pares de kichute em todas as partidas da sua equipe. Como o valor resultante pode ser muito grande, imprima esse valor módulo  $10^9 + 7$  (o resto da divisão entre esse valor e  $10^9 + 7$ ).

#### Entrada

A única linha da entrada contém dois inteiros separados por espaço N e K (1  $\leq$  $N, K \leq 10^6$ ), denotando a quantidade de pares de kichute e a quantidade de partidas a serem disputadas por Roque, respectivamente.

### Saída

Imprima um único número inteiro com a resposta para o problema: a quantidade de maneiras distintas que Roque escolhe seus N pares de kichute nos K jogos que irá disputar. Imprima esse número módulo  $10^9 + 7$ .

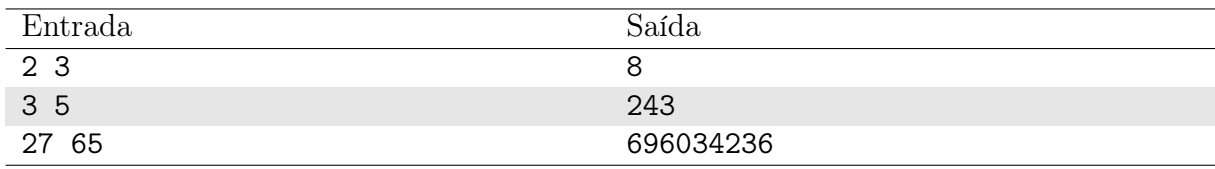

### Exemplo

### Notas

No primeiro exemplo de teste, são oito maneiras distintas de Roque utilizar seus kichutes. Considere as tuplas a seguir descrevendo cada maneira dele escolher o par de kichutes (representados por inteiros de 1 a N nos  $K = 3$  jogos:  $\{1, 1, 1\}$ ,  $\{1, 1, 2\}$ ,  $\{1, 2, 1\}$ ,  $\{1, 2, 2\}$ ,  $\{2, 1, 1\}, \{2, 1, 2\}, \{2, 2, 2\}$  e  $\{2, 2, 1\}.$  Assim, são 8 maneiras.

# Problema L Lendas do Tesouro Perdido

#### Limite de tempo: 1s

#### Autor: Alberto Neto

Isa, Emerson e Lucas são amigos aventureiros que adoram explorar lugares antigos e misteriosos em busca de tesouros perdidos. Em uma de suas expedições, eles encontraram um mapa do tesouro extremamente antigo. O mapa contém várias pistas que levam ao tesouro escondido, mas também possui um segredo para despistar os caçadores de tesouros.

Formalmente, a pista é representada por uma sequência de *n* inteiros  $a_1, \ldots, a_n$ . Para despistar exploradores, o segredo do tesouro está codificado como uma subsequência b de a que começa em 1, termina em 1 e todos os números adjacentes diferem em exatamente 1.

Para desvendar o enigma e encontrar o tesouro, Isa, Emerson e Lucas precisam determinar o tamanho da maior subsequência possível que atenda a essas restrições. Escreva um programa e ajude-os a tornarem-se as Lendas do Tesouro Perdido!

### Entrada

A primeira linha contém um único inteiro  $n (1 \le n \le 10^5)$  — o número de elementos do vetor a.

A segunda linha contém n inteiros  $a_1, \ldots, a_n$   $(1 \le a_i \le n)$  — os elementos do vetor a.

#### Saída

Imprima um único inteiro — o tamanho da maior subsequência que satisfaça as restrições dadas.

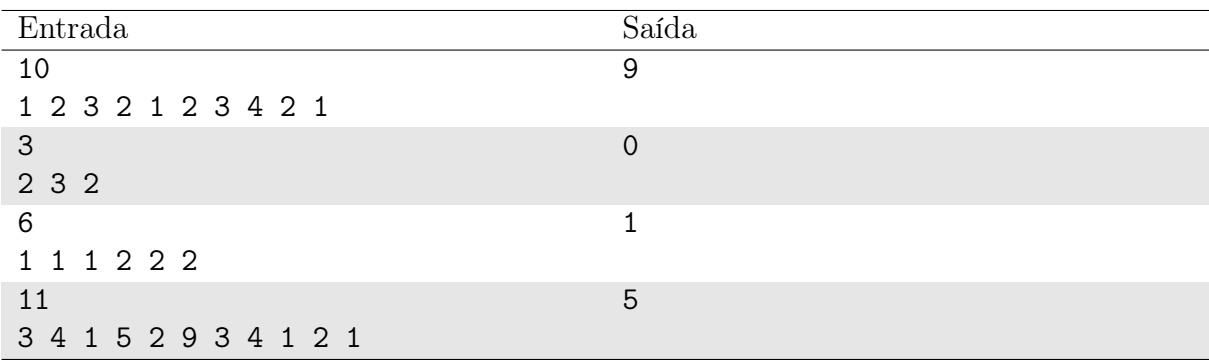

### Exemplo

#### Notas

Uma subsequência de um array a é uma sequência de elementos que pode ser obtida a partir do array original, mantendo a ordem dos elementos, mas sem necessariamente usar todos os elementos.

# Problema M Mutação

#### Limite de tempo: 1s

Autor: Jeremias Moreira Gomes

Depois de um dia cheio de estudos para a maratona de programação, Blum, Estela e Muza resolveram jogar um jogo para descontrair um pouco. Diante das opções, elas acabaram escolhendo um jogo chamado Mutação.

Em Mutação, os jogadores se encontram diante de um tabuleiro em forma de matriz quadrada, pré-carregado com peças estrategicamente posicionadas. Cada peça tem um valor que reflete sua importância tática. O desafio é usar essas peças para obter a vitória. Os jogadores precisam utilizar suas habilidades estratégicas para realizar movimentos inteligentes e tomar decisões precisas. A cada jogada, é necessário avaliar cuidadosamente a posição das peças e antecipar os movimentos do adversário.

A verdadeira reviravolta do jogo é a operação que dá nome a ele: a mutação. Nesta operação os jogadores têm a oportunidade de rolar um dado e rotacionar no sentido horário as diagonais principal e secundária da matriz, reorganizando assim a disposição dessas peças afetadas. Isso pode ser feito a qualquer momento durante a partida! O manual do jogo possui o seguinte exemplo, para uma configuração de jogo:

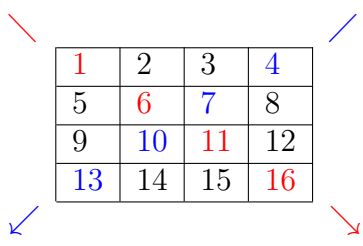

Após rolar o dado e tirar o valor 1, o resultado de uma rotação no sentido horário é o seguinte:

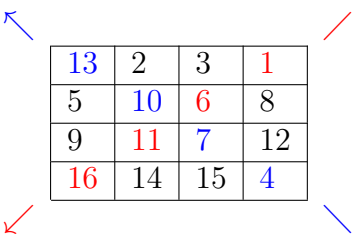

Antes de se aprofundar no restante das regras do jogo, Blum, Estela e Muza resolveram te chamar e escrever um programa para, dada a configuração do jogo e o número resultado da rolagem do dado, realizar a mutação.

### Entrada

A primeira linha da entrada contém dois inteiros separados por espaço n e d, onde n  $(2 \le n \le 1000)$  indica a quantidade de linhas e colunas do tabuleiro, e  $d$   $(1 \le d \le 1000)$  o

valor retirado no dado. As próximas n linhas contém n inteiros  $a_i$  cada  $(-10^6 \le a_i \le 10^6)$ , separados por espaço, que representam cada uma das peças no tabuleiro.

## Saída

A saída deve conter n linhas, onde cada linha deve conter n inteiros separados por espaço, que são a configuração final do tabuleiro após a operação de mutação ter sido realizada.

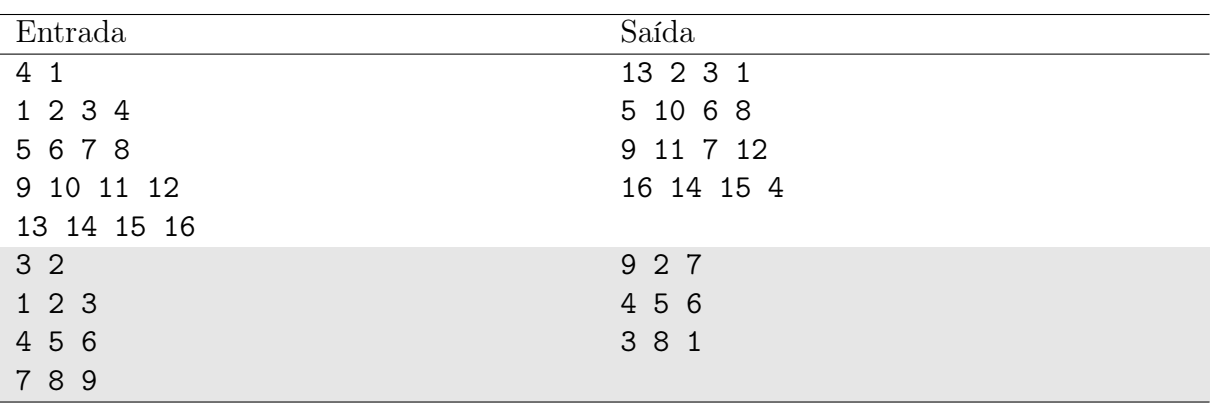

# Problema N Números Balanceados

#### Limite de tempo: 1s

Autor: Daniel Porto

Em um número inteiro, podemos definir um par correspondente como dois dígitos iguais que encontram-se um exatamente ao lado do outro (ou vizinho). Dizemos que um número é balanceado se, após remover um par correspondente, existe sempre um outro par correspondente nos seus dígitos constituintes restantes ou caso ele deixe de ser um número inteiro (quando ele perde todos os seus dígitos). Por outro lado, dizemos que o número não é balanceado se não conseguimos remover um par correspondente dele ou do resultado da remoção de um par correspondente dele.

Dado um número inteiro, determine se ele é balanceado ou não.

## Entrada

A entrada é descrita por uma única linha contendo uma string s composta apenas por n dígitos numéricos  $(1 \le n \le 100)$ , em que n é par.

## Saída

Imprima "sim"(sem aspas duplas) se o número de entrada for balanceado, ou imprima "nao"(sem aspas duplas) caso contrário.

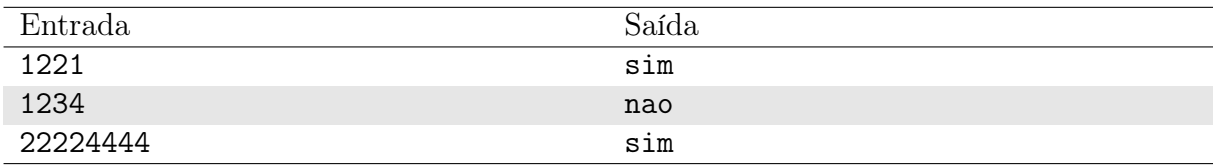